### LOGO! LOGO! Przyjazny sterownik dla producentów maszyn i instalatorów

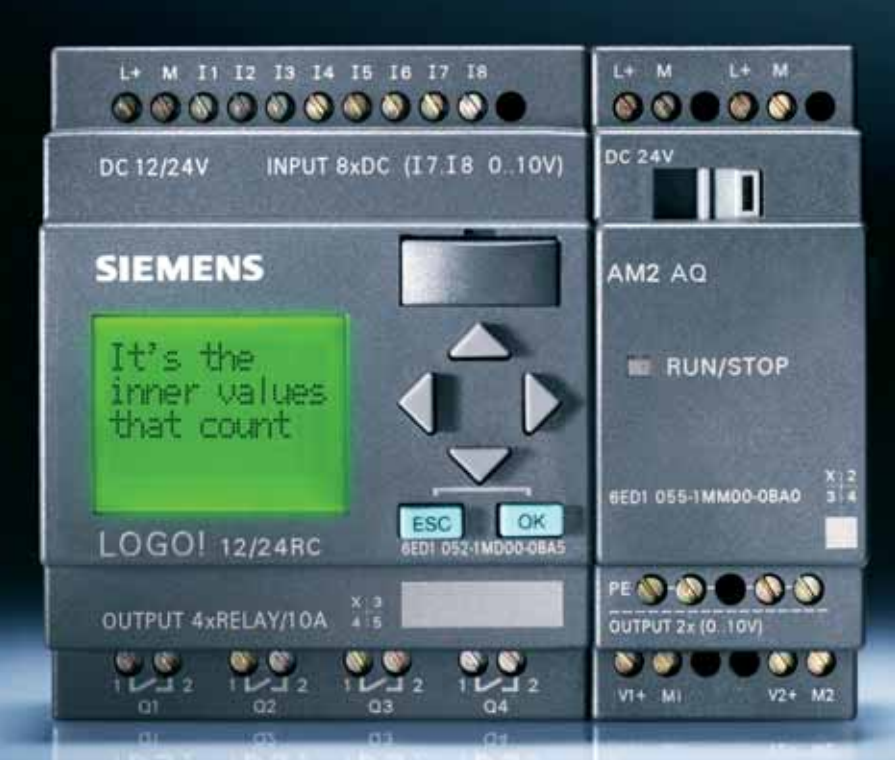

# **IFOOOO** micro automation  $\chi\left(\bigcirc\right)\circ\chi$

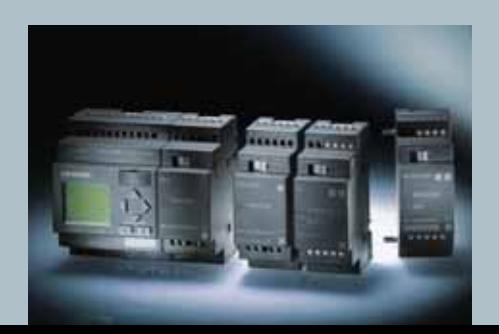

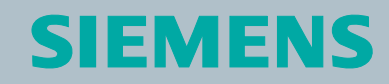

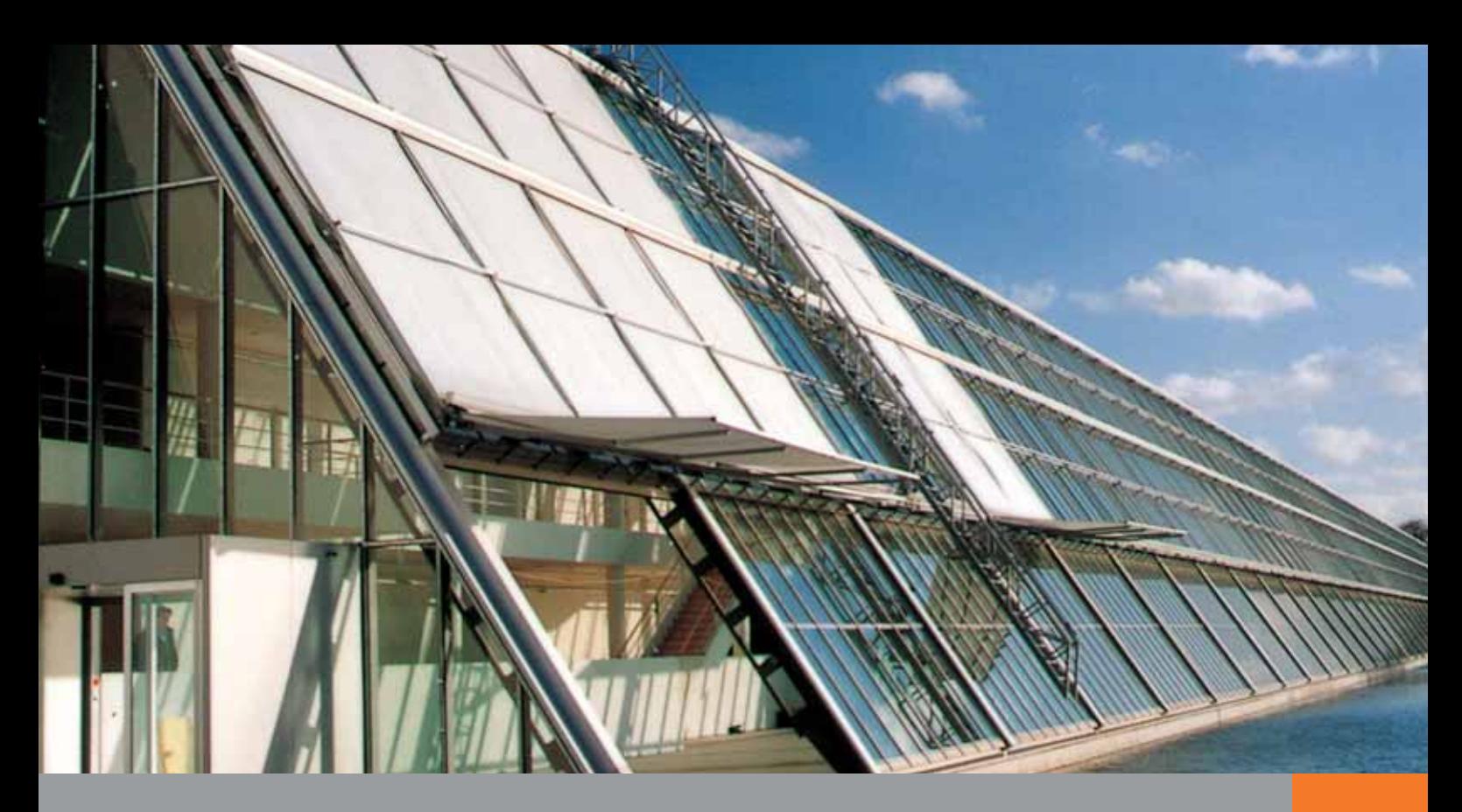

### Powody zastosowań inteligentnych sterowników

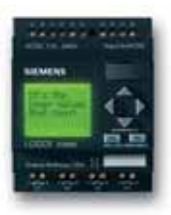

Przede wszystkim oszczędności, związane z zastosowaniem nowoczesnych technologii. Dzięki wykorzystaniu inteligentnych sterowników LOGO! optymalizowany jest czas projektowania oraz uruchamiania instalacji. Minimalizowane są nakłady związane z wykonaniem połączeń elektrycznych w odniesieniu do konwencjonalnych sterowań budowanych z wykorzystaniem przekaêników i styczników.

Rozwój inteligentnych sterowników poprzez zwiększanie ich pamięci wewnętrznej oraz dodawanie nowych funkcji sterujących zwiększa obszar ich zastosowań. Stosując inteligentne sterowniki LOGO! wykazujemy oszczędności materiałowe. Nie bez znaczenia jest również łatwość programowania LOGO!. Gotowe bloki funkcyjne, łączy się między sobą tworząc w ten sposób schemat połączeń, czyli program.

### **LOGO! - w zastosowaniach domowych i przemys∏owych**

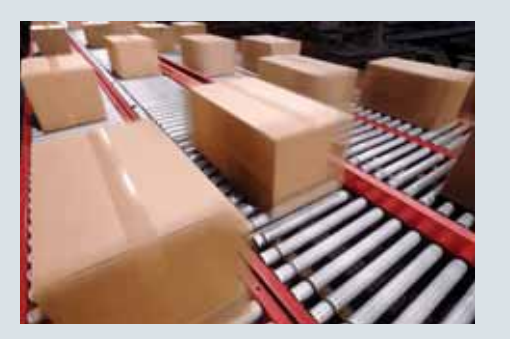

#### **Urzàdzenia transportowe**

- Przenośniki taśmowe
- Platformy transportowe
- Podnośniki
- Przenośniki wibracyjne

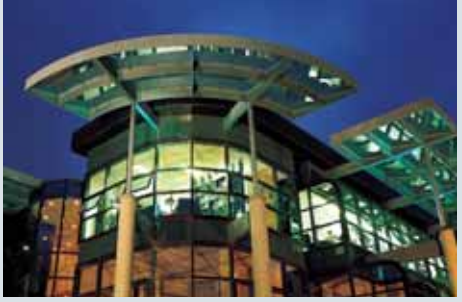

#### **Automatyka budynków**

- Sterowanie oświetleniem (zewnętrznym oraz wewnętrznym)
- Sterowanie bram, drzwi
- Sterowanie roletami, markizami okiennymi
- 

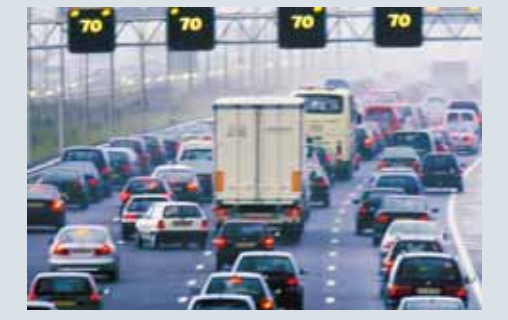

#### **Pozosta∏e zastosowania**

- Sterownie ogniwami słonecznymi
- Zastosowania na statkach
- Zastosowania w trudnych warunkach środowiskowych • Sterowanie bram, drzwi<br>• Sterowanie roletami, markizami okiennymi<br>• Nawadnianie ogrodowe **2008**<br>• Sterowanie światłami ulicznymi<br>• Nawadnianie ogrodowe **2008** 
	- Sterowanie światłami ulicznymi

### LOGO! - miliony zastosowań | LOGO! - niezawodność

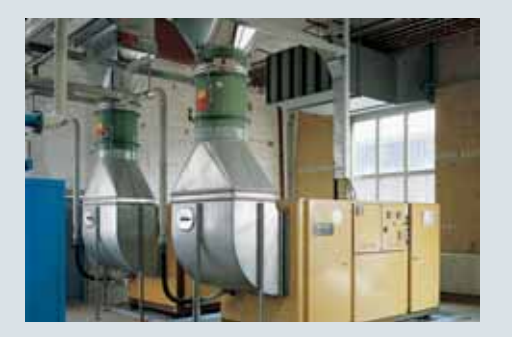

#### **Ogrzewanie/wentylacja/ klimatyzacja**

- Zarządzanie energią
- Ogrzewanie
- Chłodzenie
- Wentylacja
- Klimatyzacja

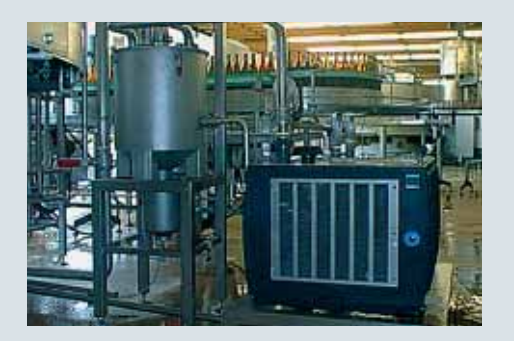

#### **Sterowanie maszynami**

- Silniki, pompy oraz sterowanie zaworami
- Kompresory
- Pompy ssace i urzadzenia filtracyjne
- Oczyszczalnie ścieków
- Piły i urządzenia tnące
- Urządzenia czyszczące

#### Systemy zabezpieczeń

- Kontrola dostępu
- Systemy alarmowe
- Kontrola graniczna
- Sterowanie oświetleniem
- Kontrola bagażu

Niezwykle przyjazna dla użytkownika obsługa LOGO!, powoduje, że znajduje on zastosowanie w milionach instalacji. LOGO! wykorzystywane jest zarówno do zastosowań domowych, w automatyce budynków, jak również w przemyśle, rolnictwie, ogrodnictwie oraz jako zabezpieczenie maszyn i mienia. Duża funkcjonalność LOGO! została osiągnięta dzięki zastosowaniu odpowiednio dużej wielkości pamięci oraz zoptymalizowaniu wykorzystania tej pamięci, przez funkcje programowe. Przy zastosowaniu oprogramowania narzędziowego LOGO! Soft Comfort obsługa LOGO! jest niezwykle prosta i intuicyjna. Napisanie programu, jego symulacja oraz wykonanie dokumentacji powykonawczej realizowane jest za pomocą typowych funkcji systemu Windows Drag&Drop.

LOGO! wyposażone jest w wyświetlacz LCD z podświetleniem, posiada 4 wiersze do zadawania i wyświetlania aktualnych parametrów funkcji oraz wyświetlanie meldunków tekstowych. LOGO! ma budowę modułową. Za pomocą modułów rozszerzeń można podłączyć 24 wejścia binarne, 16 wyjść binarnych, 8 wejść analogowych oraz 2 wyjścia analogowe. Dzięki modułowi 2 wyjść analogowych można wykorzystać w programie funkcje regulatora PI, generatora rampy dla sterowania przekształtnikami częstotliwości oraz muliplexera analogowego, którego zadaniem jest programowe przełączanie wartości funkcji na zdefiniowane wyjścia analogowe. Oprócz modułów binarnych dostępne są też moduły komunikacyjne AS-Interface, instabus EIB oraz LON.

**3**

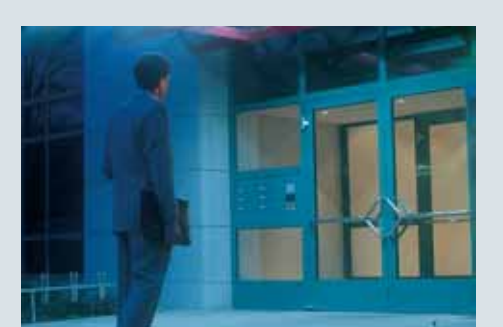

### **LOGO! w automatyce budynkowej**

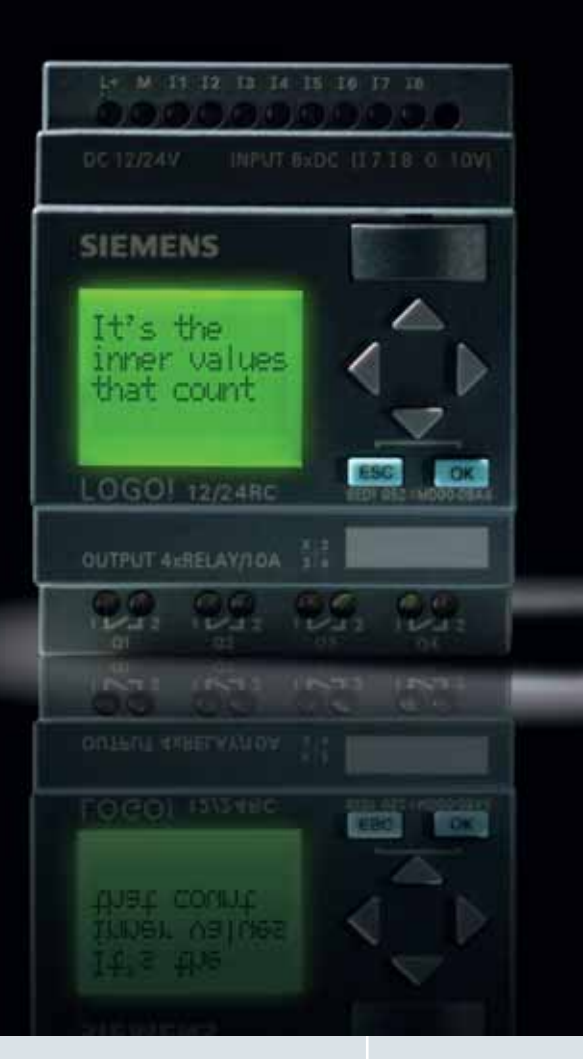

Dom przyjazny to taki, w którym urządzenia wykonują swoje **funkcje bez anga˝owania czasu i ponoszenia dodatkowych** wydatków przez użytkownika. Ponadto urządzenia te zapobiegają awariom, nadzorują pracę innych urządzeń oraz **informujà w sposób dyskretny o aktualnie wykonywanych** czynnościach. W instalacjach domowych LOGO! znajduje zastosowanie w następujących systemach kontroli i sterowania:

- **Sterowanie basenami i centrami odnowy biologicznej**
- **Sterowanie i kontrola systemami uzdatniania wody**
- **Sterowanie i kontrola systemami odwadniania**
- **Sterowanie przydomowych oczyszczalni ścieków**
- **Sterowanie i monitorowanie kot∏owni**
- **Sterowanie systemami za∏àczania rezerwy zasilania SZR**
- **Sterowanie oświetleniem**
- **Ochrona przeciwpo˝arowa mienia**
- **Kontrola i rozliczanie zu˝ycia energii**
- **Sterowanie bramami, ˝aluzjami, wentylacja w budynkach**
- **Kontrola miejsc parkingowych**
- **Monitorowanie terenu we wspó∏pracy z systemem kamer przemys∏owych**
- **Kontrola dostępu**
- **Symulowanie obecności**
- **Sterowanie dozowaniem po˝ywienia dla zwierzàt domowych**

## **Modu∏y komunikacyjne CM 4**

Pozwalają wymieniać dane pomiędzy LOGO! i innymi uczestnikami sieci np. komputerami PC, panelami operatorskimi OP lub innymi LOGO!.

Dostępne są następujące moduły:

• LOGO! KNX (EIB) instabus

- LOGO! AS-Interface
- LOGO! CM LON

#### **LOGO! oszcz´dza do 50 % kosztów**

- Zastępuje konwencjonalne sterowania
- Zajmuje mniej miejsca w szafie sterującej
- Wymaga mniej akcesoriów dodatkowych
- Zajmuje mniej powierzchni magazynowej
- Niewielka awaryjność

#### LOGO! oszczędza do 70 % czasu

- Prosty montaż na szynie 35 mm
- Łatwe okablowanie

w Internecie

- Komfortowe programowanie
- Gotowe przykłady programów
- Intuicyjne projektowanie
- Automatyczny przełącznik lato /zima
- Przejrzysta dokumentacja powykonawcza

### **LOGO! Soft Comfort - oprogramowanie narzędziowe**

**Oprogramowanie LOGO! Soft Comfort jest komforto**wym narzędziem dla tworzenia, edycji i zabezpiecza**nia programu sterownika LOGO!. Intuicyjny interfejs u˝ytkownika pozwala w sposób dowolny ∏àczyç**  gotowe bloki funkcjonalne między sobą, tworząc w ten sposób program. Istnieje możliwość zapisu tak **przygotowanego programu do LOGO!, jak równie˝ odczytu programu z LOGO!. LOGO! Soft Comfort po**siada wbudowaną funkcję dla tworzenia dokumenta**cji powykonawczej projektu. Wbudowany symulator pozwala sprawdziç poprawnoÊç przygotowanego** programu, bez konieczności posiadania LOGO! W Internecie jest dostępna bezpłatna wersja demo **programu LOGO! Soft Comfort**

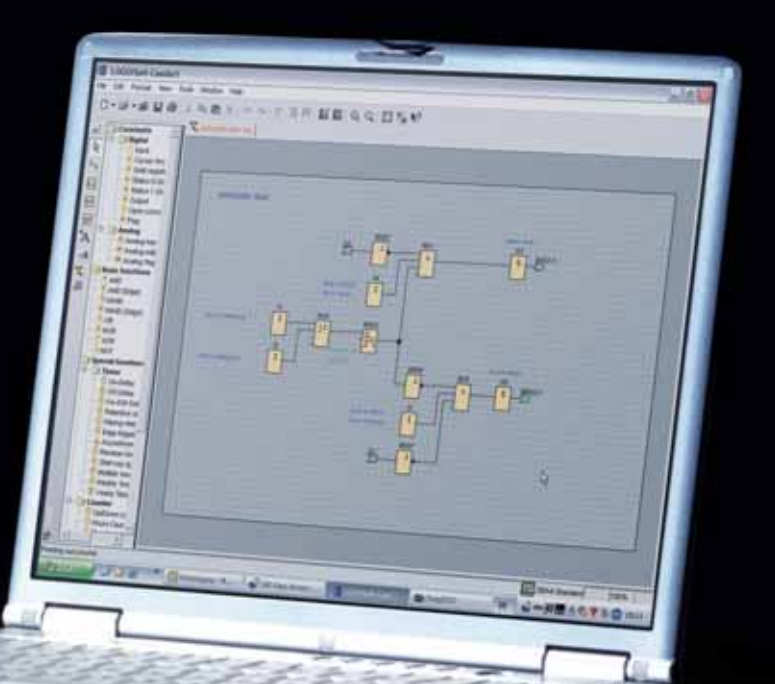

**5**

#### LOGO! oszczędza do 70 % miejsca **zabudowy**

- 4 linie wyświetlacza LCD służą do zadawania parametrów dla przekaźników czasowych, krzywek, liczników
- 8 funkcji podstawowych oraz 28 funkcji specjalnych zastępuje klasyczne układy przekaênikowe
- Montaż na typowej szynie 35 mm

#### Uniwersalność zastosowań

- Odporny na wibracje
- Wysoka odporność elektromagnetyczna (EMV)
- Przystosowany do warunków przemysłowych
- Odporny na trudne warunki klimatyczne
- Emisja zakłóceń w klasie B
- Dostępne wszelkie certyfikaty i dopuszczenia do zastosowań przemysłowych i na statkach

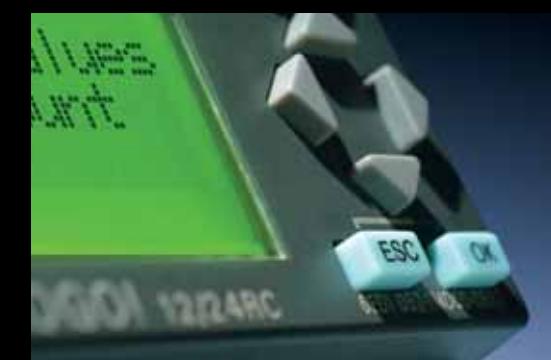

### **Funkcje LOGO!**

**8 funkcji podstawowych** pozwala na stworzenie prostych programów opartych na logice BOOL

Przykłady gotowych programów można znaleźć w Internecie: www.ad.siemens.de/logo

28 Funkcji specjalnych umożliwia tworzenie zaawansowanych programów sterujących. Wygodny edytor i przejrzyste menu programu LOGO! Soft Comfort umożliwiają wykonanie programu nawet osobom, nie mającym wcześniej do czynienia ze sterownikami LOGO!

### **8 funkcji podstawowych**

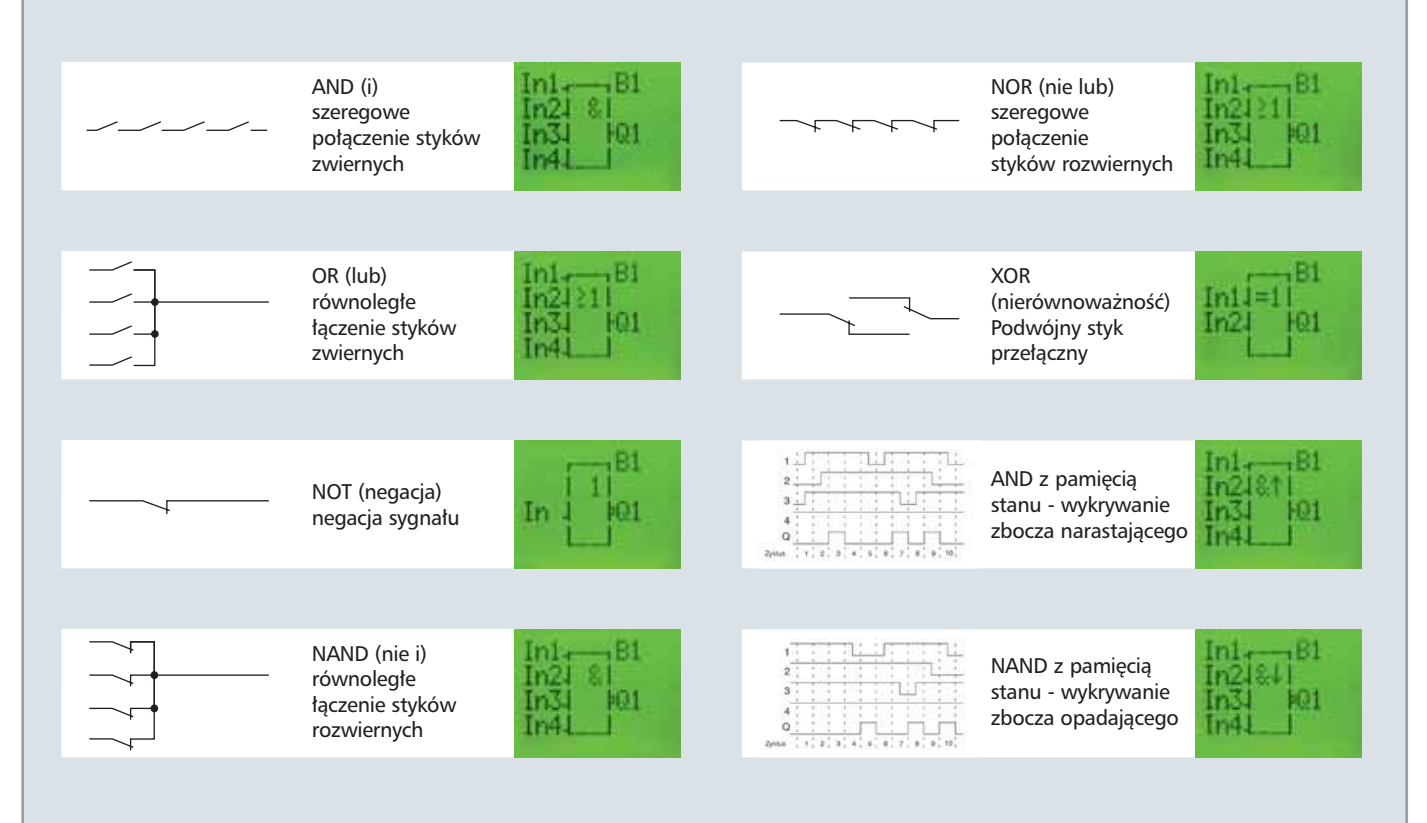

### **28 funkcji specjalnych**

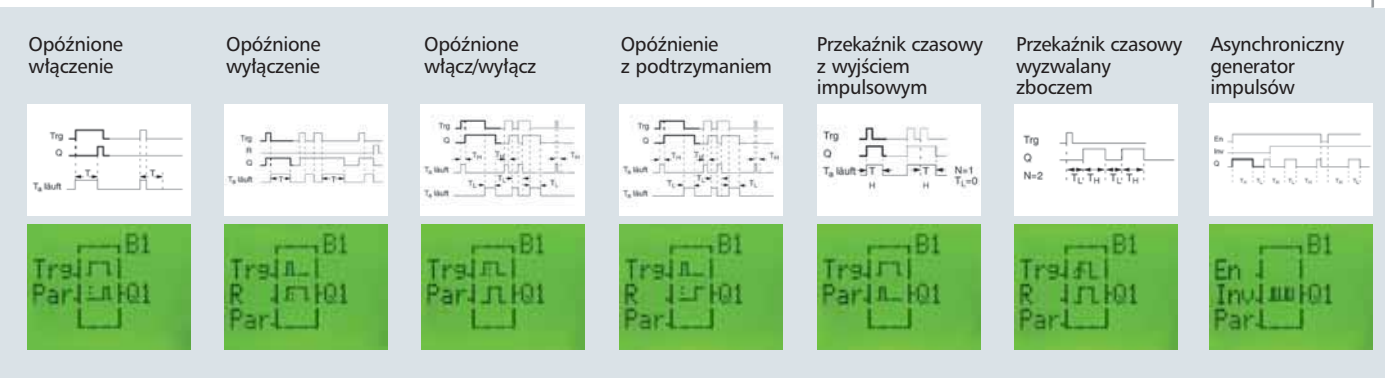

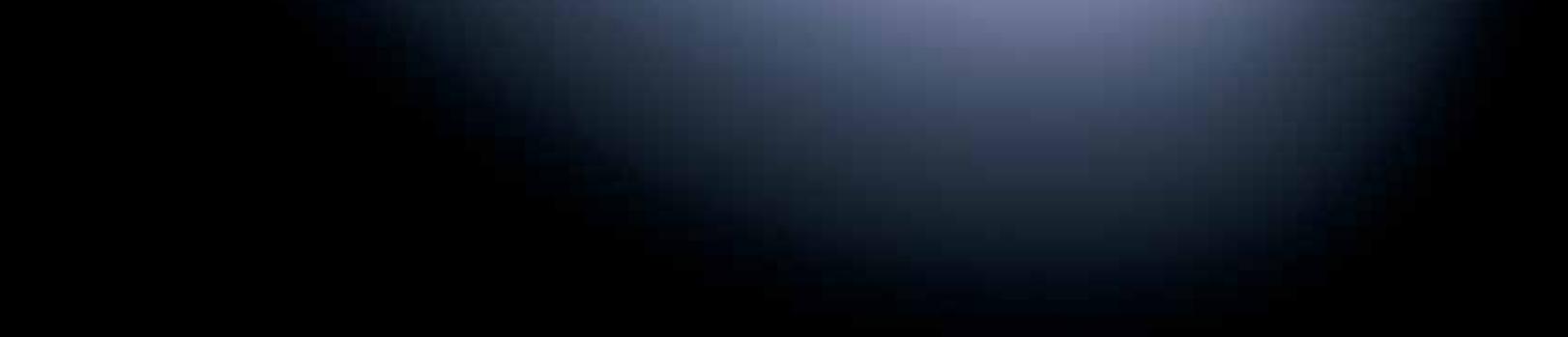

### **LOGO! wraz z modu∏ami rozszerzeƒ**

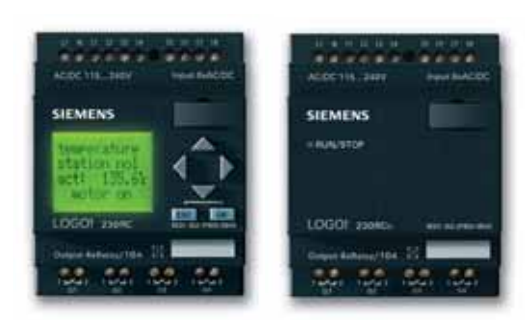

#### **LOGO! Basic oraz LOGO! Pure Modu∏y podstawowe**

- Dostępne napięcia zasilania DC 12 V, AC/DC 24 V, AC/DC 115/240 V
- Automatyczny przełącznik lato /zima - ułatwia obsługę
- Ochrona programu hasłem - zabezpiecza program
- 34 zintegrowane funkcje specjalne - zwiększają funkcjonalność i zakres zastosowań LOGO!
- Możliwość wykorzystania w programie do 130 funkcji
	- duża pamięć pozwala tworzyć skomplikowane programy sterujące
- 8 wejść binarnych (w tym 2 AI wejścia analogowe dla logo! w wersji DC 12/24 V) oraz 4 wyjścia binarne
- Możliwość przedstawiania na wyświetlaczu LCD wartości zadanych, aktualnych lub zmiana tych wartości z wyjątkiem LOGO! w wersji LOGO! Pure
	- nie jest konieczny dodatkowy wyświetlacz
- Zintegrowana funkcja podtrzymania wartości parametrów
	- zabezpiecza przed utratą danych przy zaniku napięcia zasilającego
- Możliwość podłączenia do 24 DI wejść binarnych, 16 DQ wyjść binarnych, 8 AI wejść analogowych, 2 AQ wyjść analogowych
- Oprogramowanie LOGO! Soft Comfort V 5 służące do przygotowania, testowania, edycji programu dla LOGO!. Pracuje pod kontrolà różnych systemów operacyjnych Windows 95/98, NT 4.0, Me,2000 lub XP, MAC OS X 10.2 z J2SE1.4.1 oraz Linux z J2SE 1.4.1

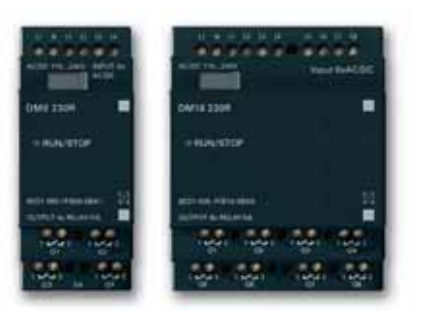

#### Binarne moduły rozszerzeń

Pod∏àczane sà do modu∏u podstawowego LOGO! Basic lub LOGO! Pure:

- **DM8 230R/DM16 230R**
	- Napięcie zasilania AC/DC 115/240 V
- $-4/8$  DI wejścia binarne AC/DC 120/230 V
- 4/8 DQ wyjścia przekaźnikowe, 5 A na każdy przekaźnik
- **DM8 24/DM16 24**
- Napięcie zasilania DC 24 V
- 4/8 DI wejścia binarne DC 24 V
- 4/8 DQ wyjścia tranzystorowe 24DC/ 0,3 A
- **DM8 12/24R**
	- Napięcie zasilania DC 12/24 V
	- 4 DI wejścia binarne DC 12/24 V
	- 4 DQ wyjścia przekaźnikowe, 5 A na każdy przekaźnik
- **DM8 24R**
	- Napięcie zasilania AC/DC 24 V
	- 4 DI wejścia binarne AC/DC 24 V, PNP lub NPN
	- 4 DQ wyjścia przekaźnikowe, 5 A na każdy przekaźnik
- **DM16 24R**
	- Napiecie zasilania DC 24 V
	- 8 DI wejść binarnych DC 24 V
- 8 DQ wyjścia przekaźnikowe, 5 A na każdy przekaźnik

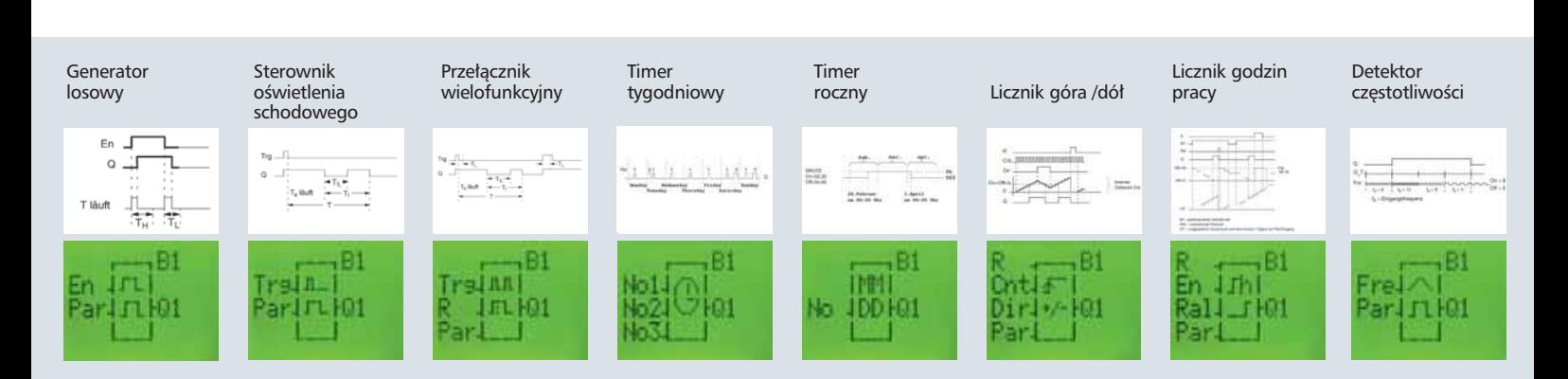

### LOGO! wraz z modułami rozszerzeń

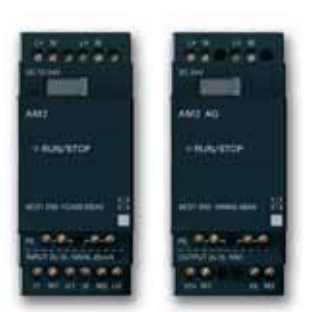

#### **Analogowe modu∏y rozszerzeƒ**

Podłączane są do modułu podstawowego LOGO! lub do innych modułów rozszerzeń:

- **AM2**
	- Napięcie zasilania DC 12/24 V
	- 2 kana∏y analogowe
	- Zakresy : 0...10 V lub 0...20 mA
- **AM2 PT100**
	- Napięcie zasilania DC 12/24 V
	- 2 kana∏y analogowe
	- Zakres przetwornika: PT100
	- Temp. pomiaru –50 °C ... +200 °C
- **AM2 AQ**
	- Napięcie zasilania DC 24 V
	- 2 wyjścia analogowe
	- Zakres 0...10 V

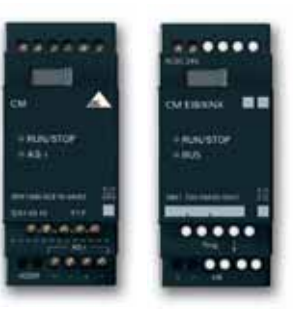

#### **Modu∏y komunikacyjne**

Podłączane są do modułu podstawowego lub innych modułów rozszerzeń:

- CM AS -Interface -Slave
	- Napięcie zasilania DC 12/24 V – 4 DI/4 DQ wirtualne z∏àcze komunikacyjne
- pracujące w trybie AS –Interface –slave • CM EIB/KNX (*instabus* EIB)
- 
- Napięcie zasilania AC/DC 24 V
- Maks 16 DI, 12 DQ, 8 AI jako złącze komunikacyjne do instabus EIB
- Synchronizacja daty i czasu poprzez instabus EIB
- Wszystkie wejścia i wyjścia binarne i analogowe służą do wymiany danych w sieci *instabus* EIB
- CM LON
	- Napięcie zasilania AC/DC 24V
	- Maks16 DI,12DQ, 8AI jako ∏àcze komunikacyjne w sieci LON

#### **Szybko i profesjonalnie**

**Oprogramowanie narzędziowe LOGO!** Soft Comfort umożliwia wykonanie **programu, jego symulacje testowanie i edycje. Do obs∏ugi programu wykorzystywane sà typowe i dobrze znane** funkcje Windows "Drag&Drop"

#### **Tworzenie programu w LOGO! Soft Comfort**

- Należy wybrać żądaną funkcję i umieścić ją w oknie edytora
- Następnie należy połączyć ze sobą linią wybrane funkcje
- Kolejnym krokiem jest parametryzowanie wybranych funkcji, czyli wpisanie wartości dla timerów, liczników itd.

#### **Uruchomienie**

• Za pomocą symulatora należy przetestowaç program

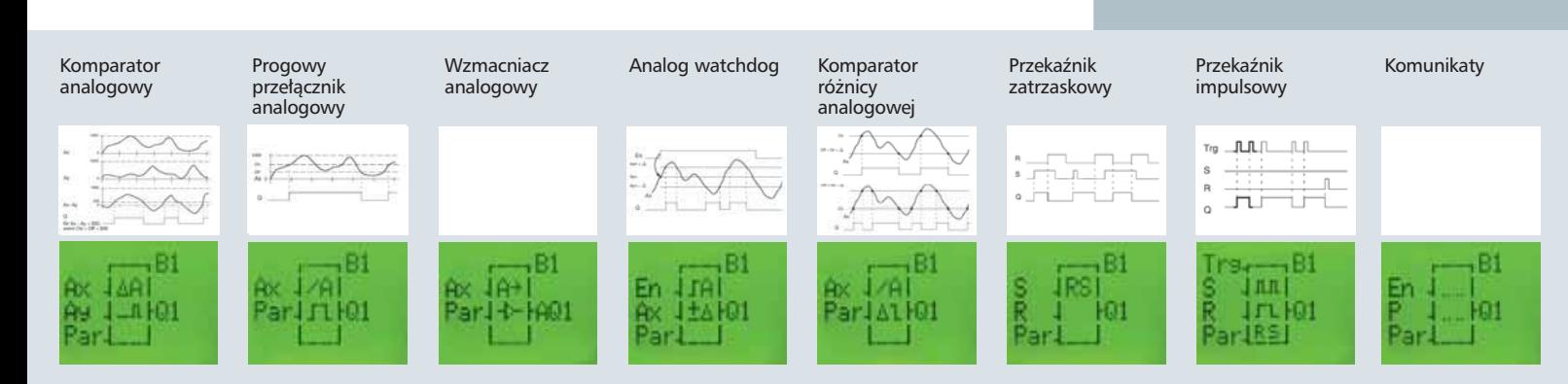

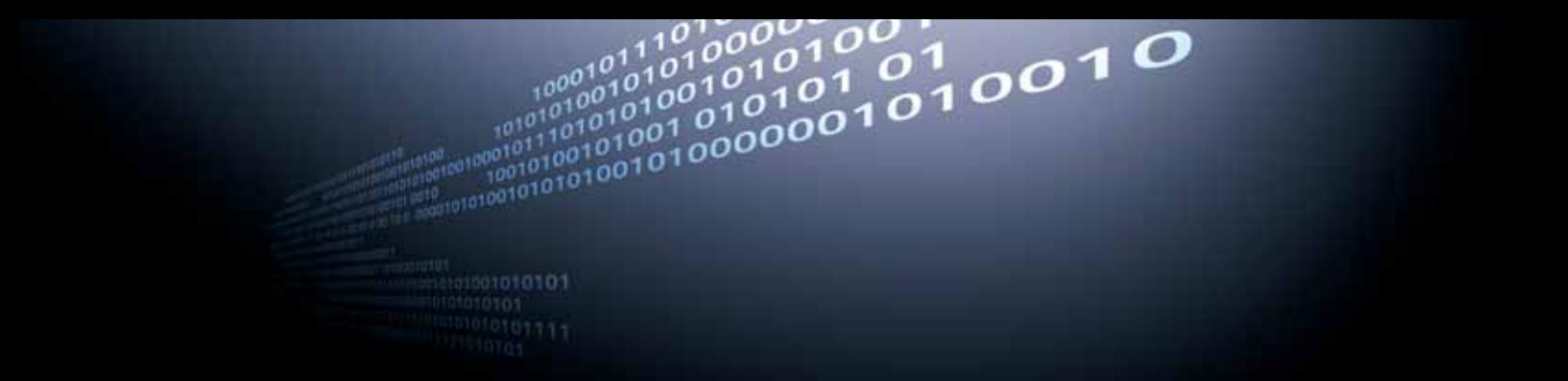

### **Oprogramowanie narzędziowe LOGO! Soft Comfort**

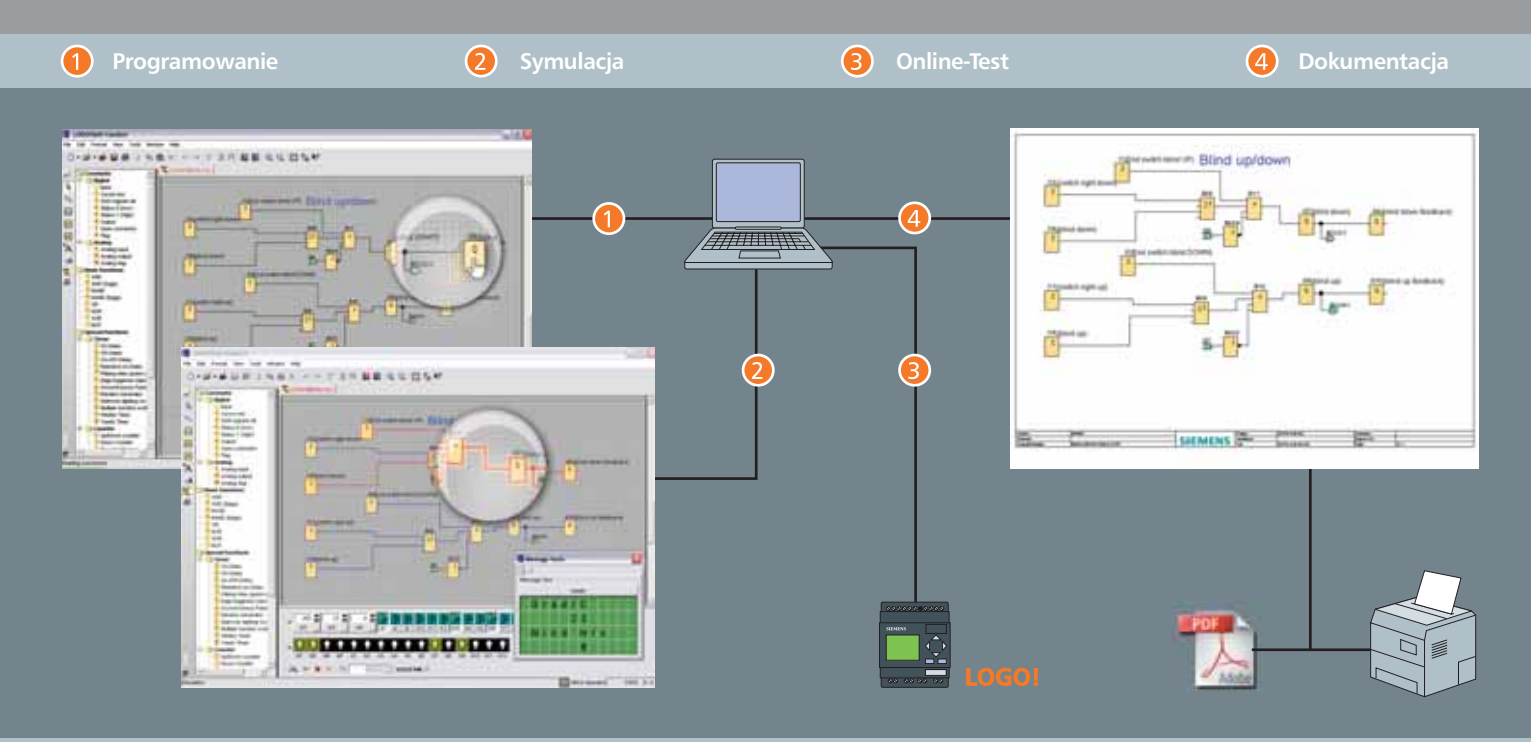

- Sygnały analogowe mogą być symulowane w wielkościach rzeczywistych (np. Temperatura -20 °C  $... + 80$  °C)
- Symulacja uzależniona od czasu
- Symulacja zegara czasu rzeczywistego
- Symulacja wyświetlacza LOGO!
- Wyświetlanie aktualnych wartości parametrów, oraz wartości nastawionych
- Online-Test z wyświetlaniem wartości aktualnych w LOGO! w trybie RUN

#### **Dokumentacja**

- Każda funkcja może być uzupełniona o komentarz
- Możliwość przypisania nazw dla wejść /wyjść
- Dowolne umiejscowienie i formatowanie tekstu
- Podział programu na strony, celem zwiększenia jego przejrzystości
- Profesjonalny wydruk z wszelkimi parametrami programowymi
- Możliwość osobnego drukowania parametrów lub nazw przypisanych do połączeń
- Możliwość generowania programu do pliku graficznego w standardzie .pdf, .gif lub .jpg

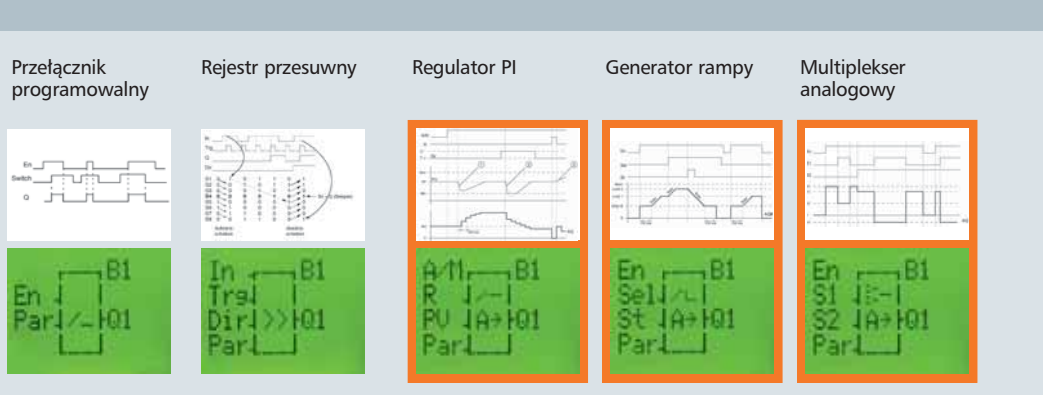

### **LOGO! dane techniczne**

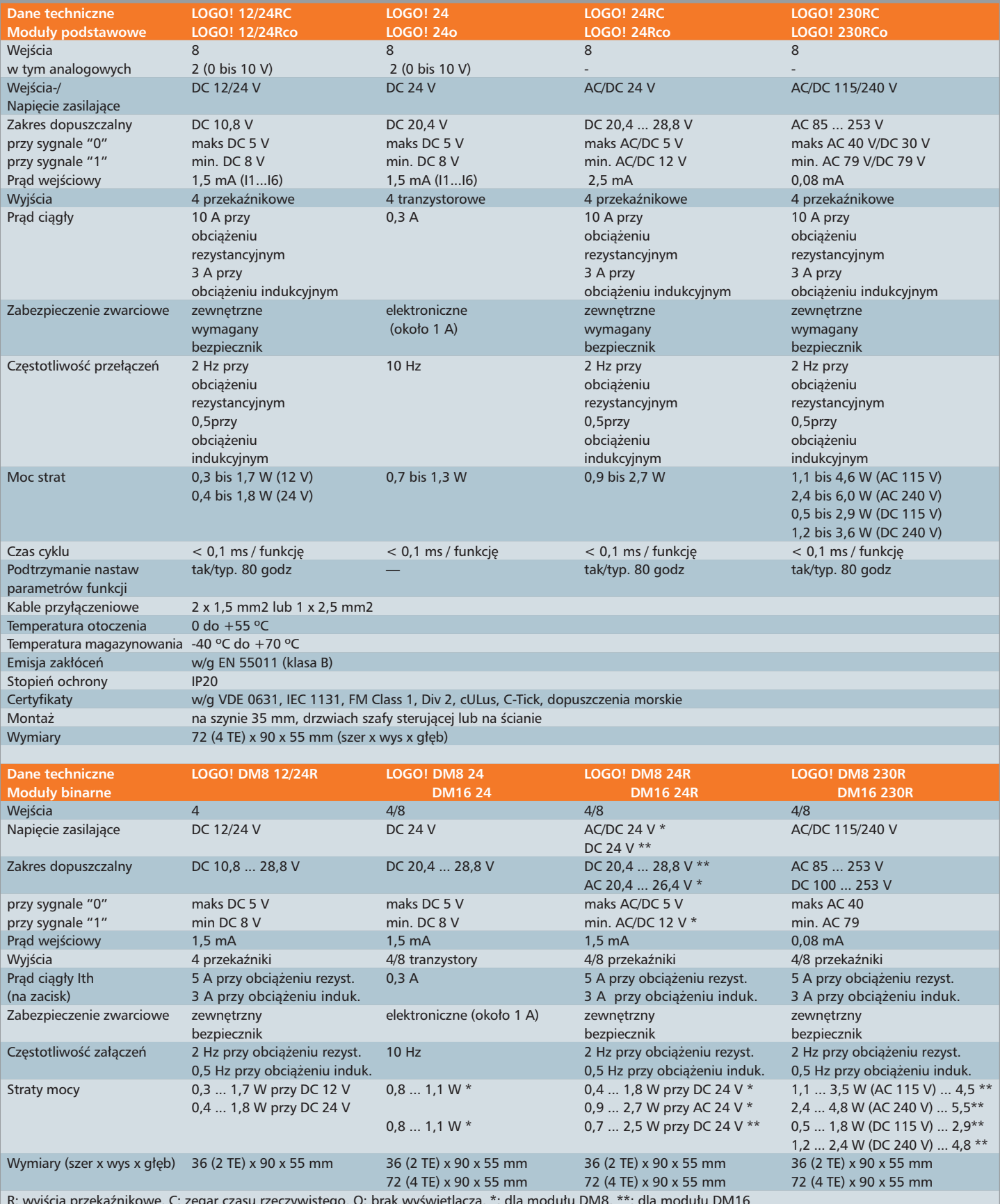

R: wyjścia przekaźnikowe, C: zegar czasu rzeczywistego, O: brak wyświetlacza, \*: dla modułu DM8, \*\*: dla modułu DM16

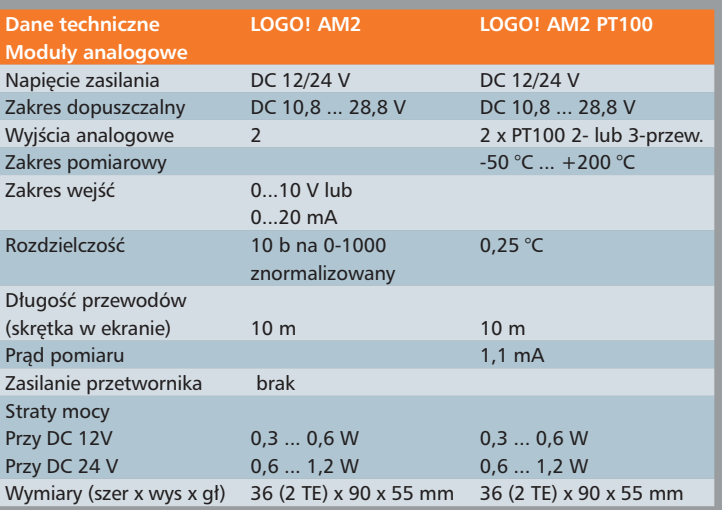

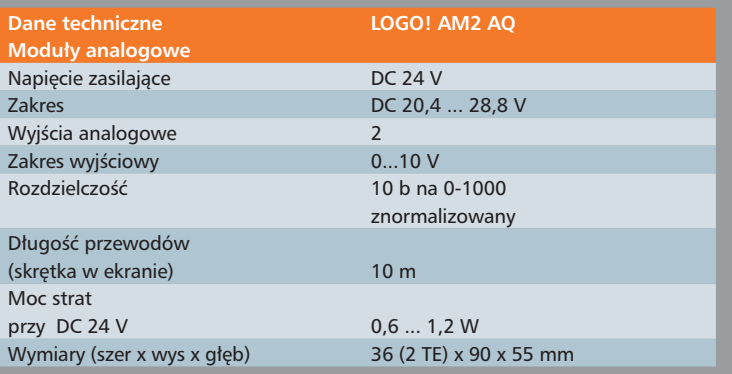

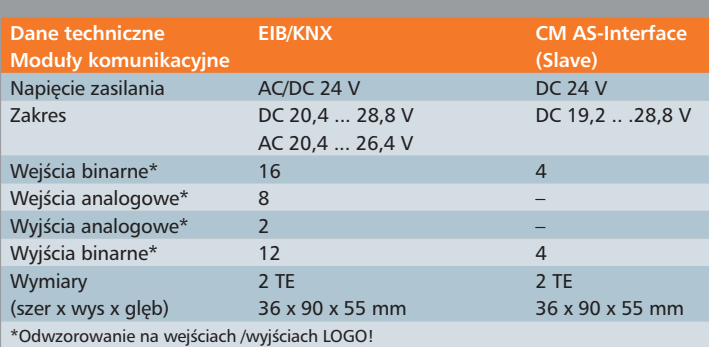

### **LOGO! – akcesoria**

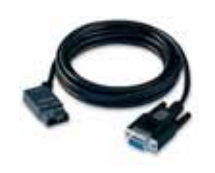

#### **LOGO! PC-Kabel**

Służy do bezpośredniego podłączenia komputera PC z LOGO! poprzez RS232, w celu wgrania lub odczytu programu z LOGO!. Wykorzystywany jest również do badania statusu pracy programu w LOGO!

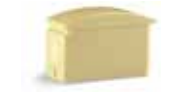

#### **Moduł pamięci**

Służy do kopiowania oraz zabezpieczania przygotowanego programu.

#### **LOGO! dokumentacja**

- dotyczy obsługi LOGO!
- opisuje zintegrowane funkcje LOGO!
- zawiera przykłady praktycznych zastosowań

### **LOGO! Power: zasilacze**

Zasilają moduły podstawowe oraz rozszerzeń Napięcie wejściowe z zakresu AC 100/240 V, przetwarzają na wartość:

- dla LOGO! DC 12 V
- oraz DC 24 V
- dostępne są dwa typy zasilaczy o różnych prądach wyjściowych

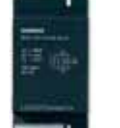

#### **LOGO! stycznik**

Służy do przełączania obciążeń większych mocy:

- do przełączania odbiorników o prądzie 20 A
- do załączania silników o mocy do 4 kW

#### **LOGO! programator**

Służy do wielokrotnego jednoczesnego kopiowania programu:

- kopiowanie z modułu wzorcowego
- przygotowanie za pomocà LOGO! Soft Comfort

#### **Obudowy ochronne**

Do zabudowy na drzwiach szafy sterującej

- ochrona od frontu IP65 (IP30 bez szyby)
- 4 TE lub 8 TE (opcjonalnie z przyciskami zewnętrznymi)

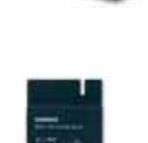

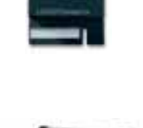

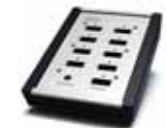

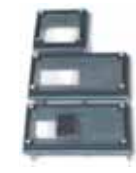

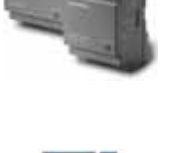

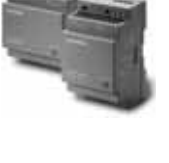

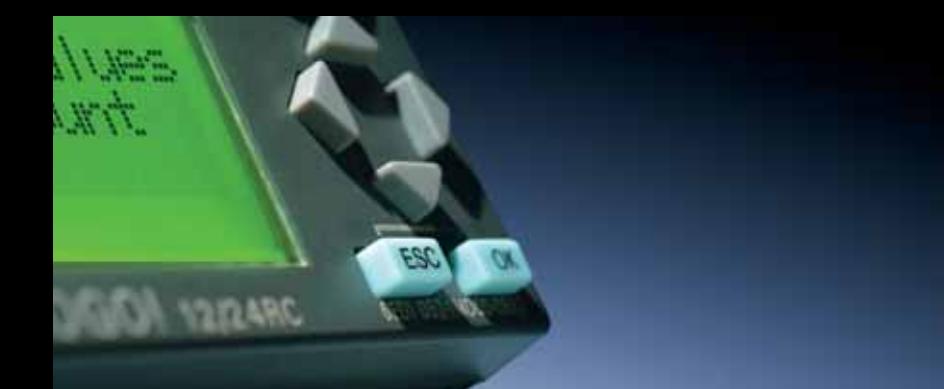

### **LOGO! - pewny i wydajny**

#### **Dane katalogowe**

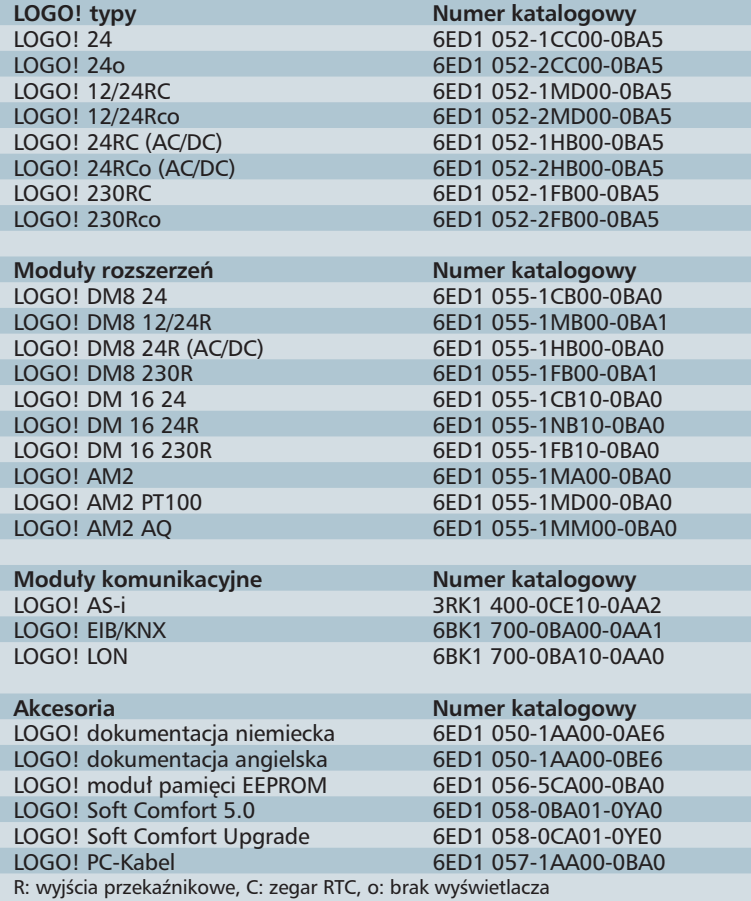

#### **www.siemens.pl/simatic**

#### **LOGO! w Internecie**

- dodatkowe informacje o produkcie
- bezpłatne oprogramowanie demo
- upgrade oprogramowania
- gotowe przykłady aplikacji
- informacje o nowościach
- opisy zastosowań u klientów
- i wiele innych

Każdy kto zakupi LOGO!, oprogramowanie lub zestawy startowe ma prawo do bezpłatnego wsparcia technicznego.

#### **Zastosowania**

Gotowe rozwiązania, uaktualnienie oprogramowania można znaleźć na: www.siemens.de/microset oraz www.siemens.de/logo

Polska wersja językowa oprogramowania LOGO! Soft Comfort dostępna jest u dystrybutorów oraz pod adresem : www.siemens.pl/simatic

#### SIMATIC - przedstawiciele branży Automation and Drives w Polsce:

#### Siemens Sp. z o.o.

ul. Żupnicza 11 03-821 Warszawa tel.: 022-870 98 62 fax: 022-870 98 68

**Biuro Regionalne** w Gdańsku Al. Grunwaldzka 413 80-309 Gdańsk tel.: 058-764 60 92 fax: 058-764 60 99

**Biuro Regionalne** w Katowicach ul. Gawronów 22 40-527 Katowice tel.: 032-208 41 34 fax: 032-208 41 39

**Biuro Regionalne** w Krakowie ul. Kraszewskiego 36 30-110 Kraków tel.: 012-422 77 89 fax: 012-427 26 29

**Biuro Regionalne** w Poznaniu ul. Ziebicka 35 60-164 Poznań tel.: 061-664 98 61 fax: 061-664 98 64 **Biuro Regionalne** we Wrocławiu ul. Ostrowskiego 30 53-238 Wrocław tel.: 071-777 50 60 fax: 071-777 50 50

www.siemens.pl/simatic

e-mail: simatic.pl@siemens.com

e-mail: szkolenia.pl@siemens.com